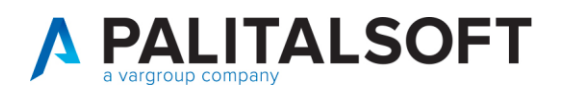

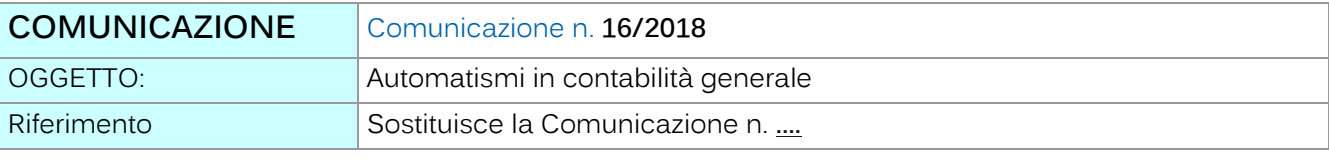

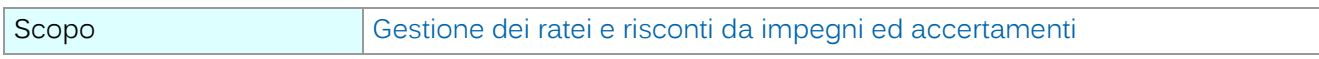

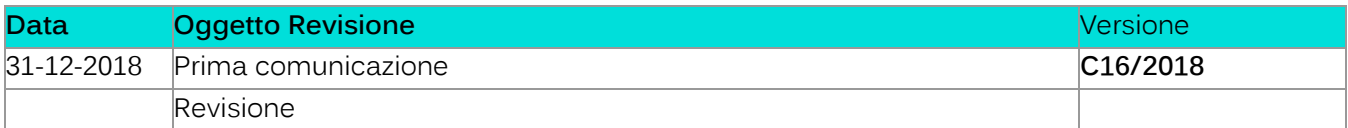

## Sommario

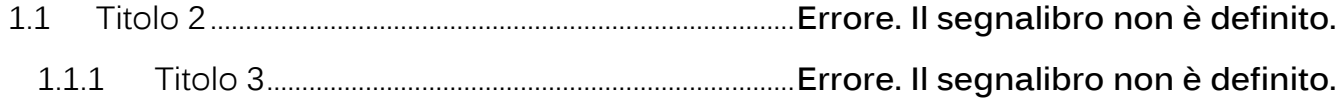

Palitalsoft S.r.l.

Via Brodolini, 12 60035, Jesi - AN altre sedi:

T. +39 0733 688026

Via Paganini, 57<br>62018, Potenza Picena – MC Via Tacito, 51/8

41123, Modena - MO<br>T. +39 059 847066

T. +39 0731 22911

info@palitalsoft.it

palitals oft@pecraccomandata.it

P.I./C.F. 00994810430 Cap. Soc. euro 135.000,00 i.v. Società soggetta a direzione e coordinamento di Apra S.p.a.

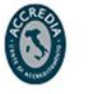

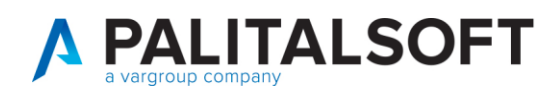

### **1.RICERCA CONTROPARTITA SU IMPEGNI/ACCERTAMENTI**

La ricerca del conto di co.ge negli impegni/accertamenti è stata ristretta ai soli conti di contropartita presente sulla matrice di correlazione, quindi i conti presenti sulla colonna DARE della matrice per gli impegni e i conti presenti sulla colonna AVERE per gli accertamenti.

Come esempio nella immagine sottostante, si potrà notare, che per gli impegni sul piano finanziario 1.3.2.5.1 Telefonia Fissa il conto proposto sarà 06.1.2.01.05.001 Telefonia Fissa.

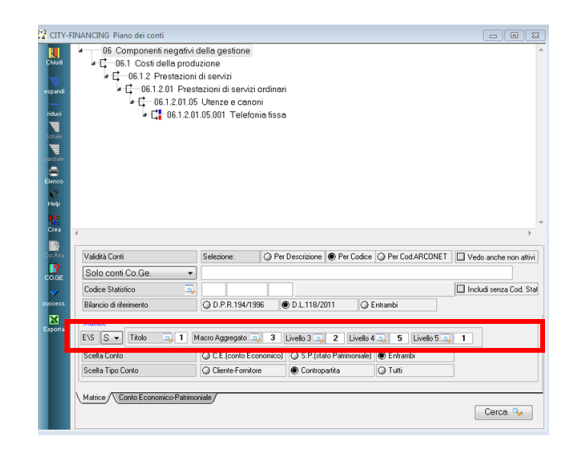

Comunque cliccando sul campo **Scelta Tipo Conto** su **Tutti** viene visualizzato anche il conto di debito, come era prima di tale implementazione:

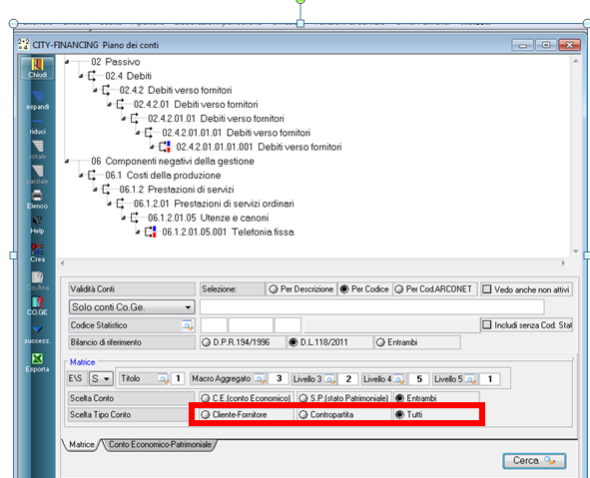

### **2.STAMPA IMPEGNI PER ANNO RESIDUO**

La stampa impegni per anno residuo, effettuata con la scelta solo prospetti riepilogativi:

Palitalsoft S.r.l. Via Brodolini, 12 60035, Jesi - AN

altre sedi: Via Paganini, 57 62018, Potenza Picena - MC T. +39 0733 688026

T. +39 0731 22911 palitals oft@pecraccomandata.it info@palitalsoft.it

Via Tacito, 51/B 41123 Modena-MO T. +39 059 847066

P.I./C.F. 00994810430 Cap. Soc. euro 135.000,00 i.v. Società soggetta a direzione e coordinamento di Apra S.p.a.

Via Porzio, 4 - Centro Direzionale - Isola G/1 80143 Napoli - NA T. +39 081 5625276

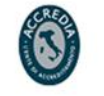

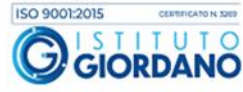

2

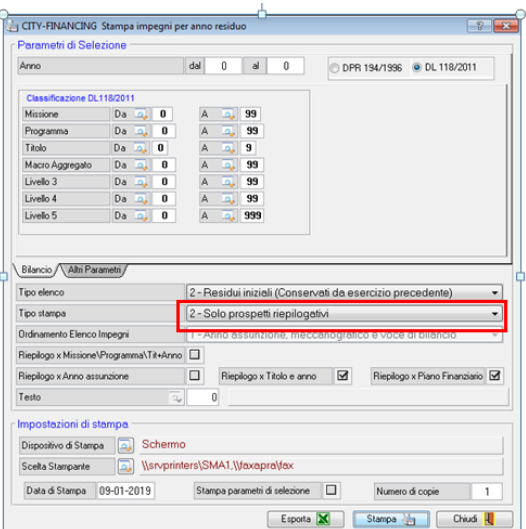

è stata modificata al fine di confrontare, per ogni conto del piano dei conti, i totali tra le scritture Co.Ge. e i residui finali o conservati.

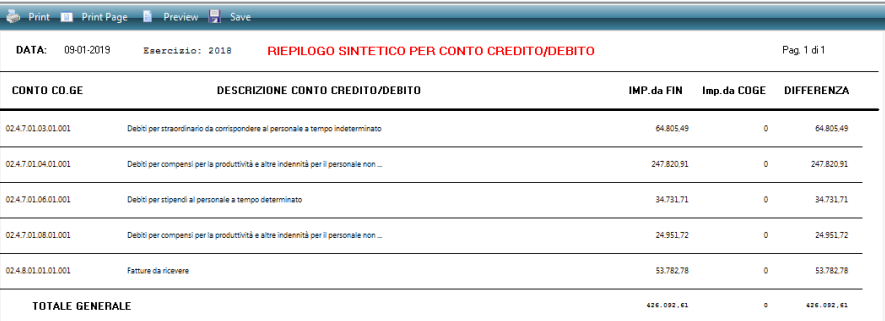

Ne consegue che la stampa va effettuata in deversi momenti durante la fase di chiusura della Co.Ge. Se si effettua alla fine delle scritture di Co.Ge. vengono evidenziate vaire differenze tra le due situazioni.

### **3.AUTOMATISMI PER LA GESTIONE DEI RATEI E RISCONTI**

### **3.1BREVE INTRODUZIONE SU RATEI E RISCONTI:**

Un **rateo** è una quota di entrata o uscita futura che misura ricavi o costi già maturati, ma non ancora rilevati, poiché la loro manifestazione finanziaria avrà luogo in esercizi futuri.

Il **rateo attivo** è la quota di ricavo di competenza dell'esercizio, la cui manifestazione finanziaria avverrà in un esercizio successivo.

Il **rateo passivo** è la quota di costo di competenza dell'esercizio, che avrà la propria manifestazione finanziaria in un esercizio successivo.

Il **risconto** è una quota di costo o di ricavo non ancora maturata, ma che ha già avuto la sua manifestazione finanziaria.

Pairtaisoft S.r.I. Via Brodolini, 12 60035, Jesi - AN

T. +39 0731 22911 palitals oft@pecraccomandata.it info@palitalsoft.it

altre sedi: Via Paganini, 57 62018, Potenza Picena - MC T. +39 0733 688026

Via Tacito, 51/B 41123 Modena-MO T. +39 059 847066

P.I./C.F. 00994810430 Cap. Soc. euro 135.000,00 i.v. Società soggetta a direzione e coordinamento di Apra S.p.a.

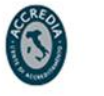

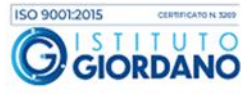

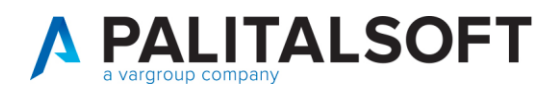

Si parla di **risconti attivi** nel caso di un costo già sostenuto, ma da stornare in parte, in quanto parzialmente di competenza dell'esercizio successivo.

Si parla invece di **risconti passivi** nel caso di un ricavo già conseguito, ma (parzialmente o totalmente) di competenza dell'esercizio successivo.

### **3.2SPESA: RATEO PASSIVO**

Il rateo considerato nelle spese è un costo dell'anno successivo che deve essere riportato nell 'anno in corso, ad esempio **un affitto pagato alla fine dell'usufrutto dell' immobile**. L'impegno viene preso nell'anno di pagamento quindi liquidato e pagato ALLA FINE DEL CONTRATTO.

La QUOTA dell'importo dell'impegno è riferito all'anno precedente questa quota va inserita nell'impegno nell'apposito campo se si vuole utilizzare l'automatismo del rateo.

Se si considera il periodo 01.09.2018 - 31.08.2019 dove la quota matura al termine del contratto quindi nell'esercizio 2019. Essendo noti i termini per l'assunzione dell'impegno è possibile già alla fine dell'esercizio 2018 o nei primo mesi **dell'esercizio 2019, assumere l'impegno nell'esercizio 2019 per l'intero importo esempio di euro 42.000 indicando la quota di rateo di competenza dell'esercizio 2018, pari ad euro 14.038.36. Il calcolo è agevolato cliccando sulla calcolatrice sotto evidenziata:**

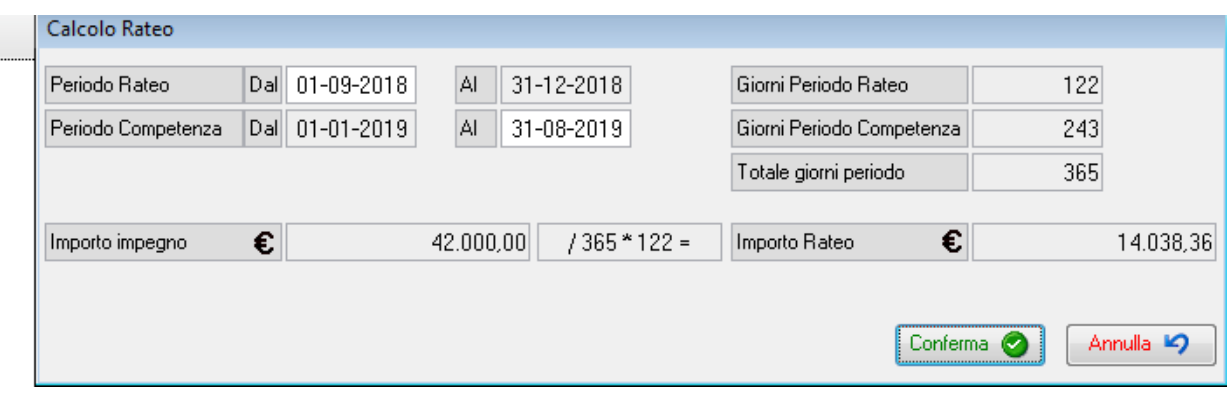

Tale importo va inserito nell'impegno nell'apposito campo, cliccando su conferma viene riportato nell'apposito campo.

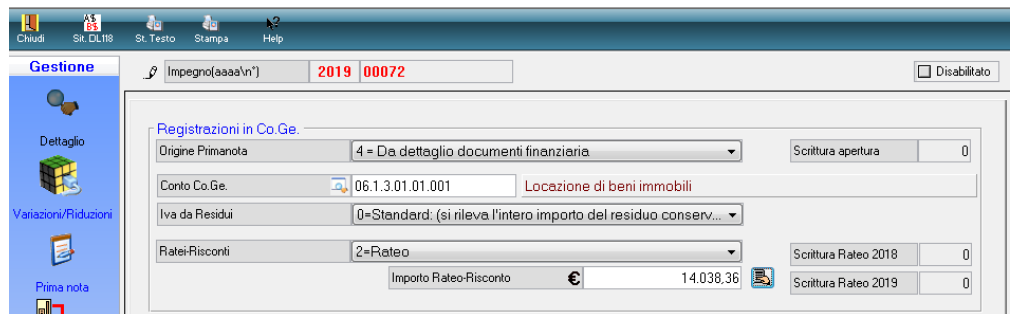

Nella creazione prima nota da impegni è stata aggiunta l'opzione 5 – **Apertura rateo anno corrente e chiusura su anno successivo**

Palitakoft S.r.L. Via Brodolini, 12 60035, Jesi - AN

T. +39 0731 22911 palitals oft@pecraccomandata.it info@palitalsoft.it

altre sedi: Via Paganini, 57 62018 Potenza Picena - MC T. +39 0733 688026

Via Tacito, 51/B 41123 Modena-MO T. +39 059 847066

P.I./C.F. 00994810430 Cap. Soc. euro 135.000,00 i.v. Società soggetta a direzione e coordinamento di Apra S.p.a.

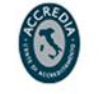

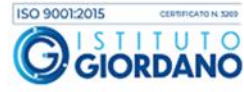

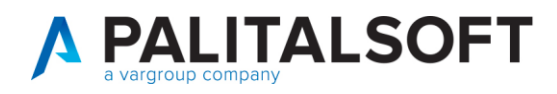

Questa funzione, effettuata nell'esercizio di apertura (2018 nel caso) elabora gli impegni dell'anno successivo che hanno l'importo rateo valorizzato, in modo tale da produrre la scrittura in competenza 2018 per l'apertura rateo e la scrittura in competenza anno 2019 per la chiusura dello stesso rateo. L'opzione chiede la data di registrazione della prima nota per l'anno successivo , il default è 02.01.esercizioo +1 , mentre quella di apertura è impostata al 31.12 dell'esercizio corrente.

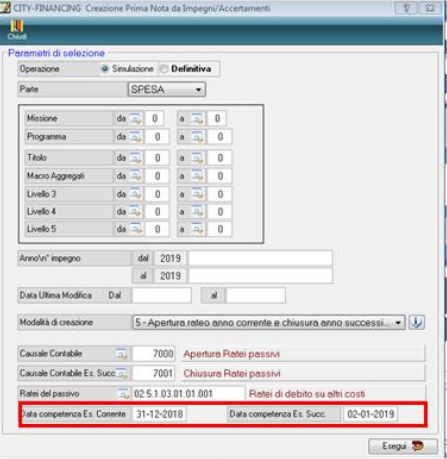

La scritture prodotte saranno :

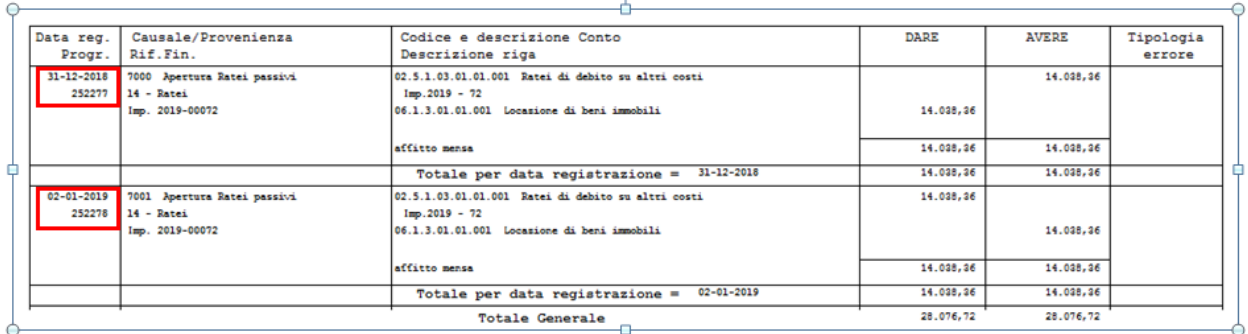

Le 2 registrazioni create sono memorizzate sul record dell'impegno elaborato,

Quindi, nell'esercizio 2019, sull' impegno 2019/00072 sono registrati i progressivi delle scritture negli esercizi 2018 e 2019:

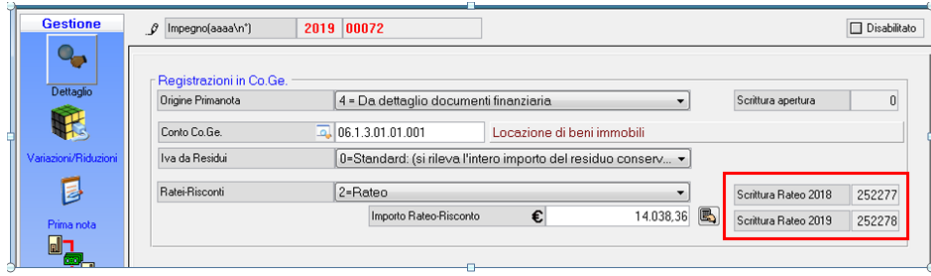

Palitalsoft S.r.I. Via Brodolini, 12 60035, Jesi - AN

altre sedi: Via Paganini, 57 62018, Potenza Picena - MC T. +39 0733 688026

T. +39 0731 22911 palitals oft@pecraccomandata.it info@palitalsoft.it

Via Tacito, 51/B 41123 Modena-MO T. +39 059 847066

P.I./C.F. 00994810430 Cap. Soc. euro 135.000,00 i.v. Società soggetta a direzione e coordinamento di Apra S.p.a.

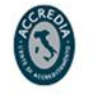

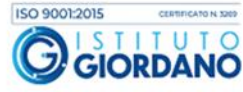

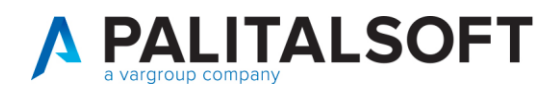

### **3.3ENTRATE RATEO ATTIVO**

Per le entrate il comportamento è in modo **DUALE** delle spese.

Il rateo considerato nelle Entrate è un ricavo dell'anno successivo che deve essere riportato nell 'anno in corso, Ad esempio un affitto incassato alla fine dell'usufrutto 30.05.2019 dell'impianto sportivo, l'accertamento verrà preso nell'anno di incasso pari a 12.000,00 quindi riscosso e incassato nell'anno successivo ma un parte dell'accertamento pari a 7.054,94 euro è riferito all'anno precedente questa quota va inserita nell'accertamento nell'apposito campo, mediante il tasto calcola si ottiene l'importo.

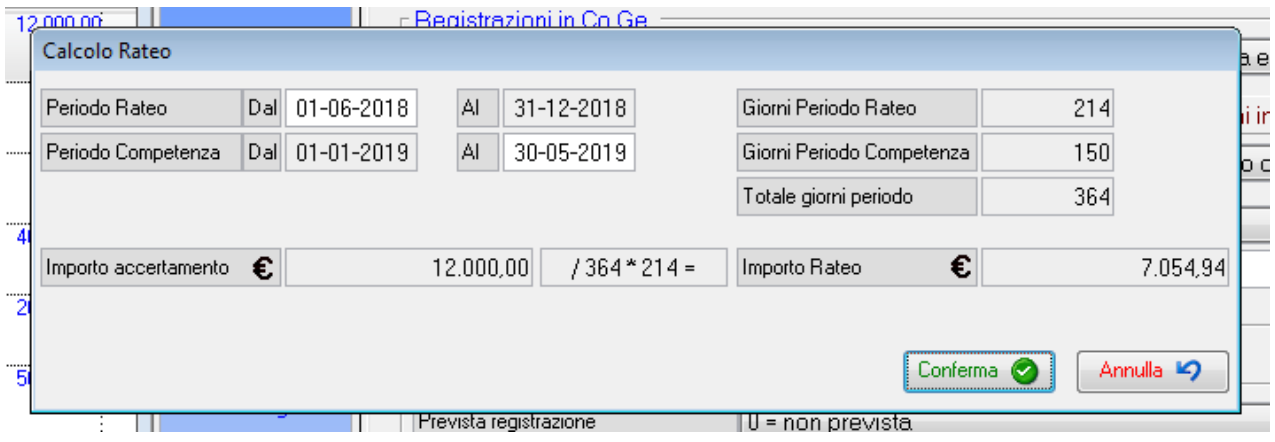

Quindi cliccando su conferma si ottiene :

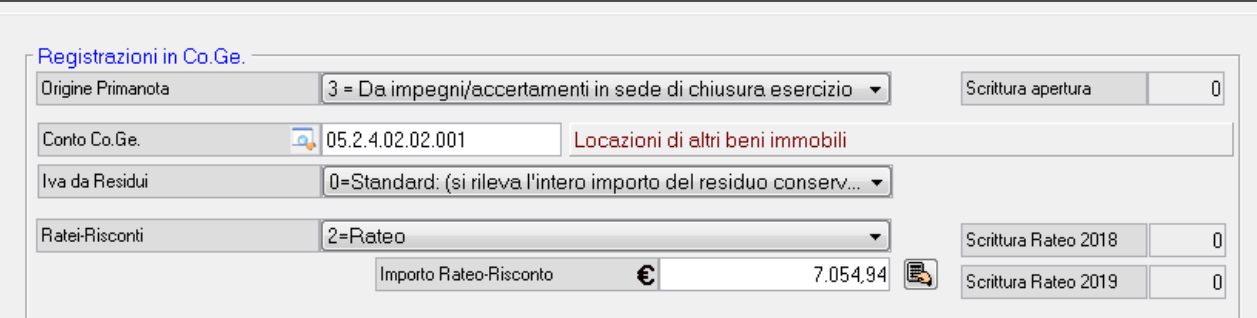

Nella creazione prima nota da accertamenti è stata aggiunta l'opzione 5 – **Apertura rateo anno corrente e chiusura su anno successivo**

Questa funzione elabora gli accertamenti dell'anno successivo che hanno l'importo rateo valorizzato in modo tale da produrre la scrittura in competenza 2018 per l'apertura rateo e la scrittura in competenza anno 2019 per la chiusura del stesso rateo.

L'opzione chiede la data di registrazione della prima nota per l'anno successivo , il default è 02.01.esercizioo +1 , mentre quella di apertura è impostata al 31.12 dell'esercizio corrente.

Palitalsoft S.r.I. Via Brodolini, 12 60035, Jesi - AN

altre sedi: Via Paganini, 57 62018 Potenza Picena - MC T. +39 0733 688026

T. +39 0731 22911 palitals oft@pecraccomandata.it info@palitalsoft.it

Via Tacito, 51/B 41123 Modena-MO T. +39 059 847066

P.I./C.F. 00994810430 Cap. Soc. euro 135.000,00 i.v. Società soggetta a direzione e coordinamento di Apra S.p.a.

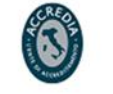

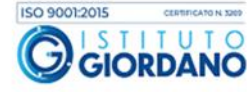

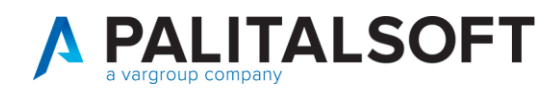

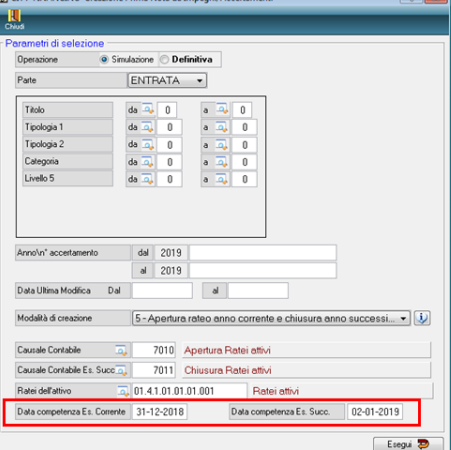

#### La scritture prodotte sono :

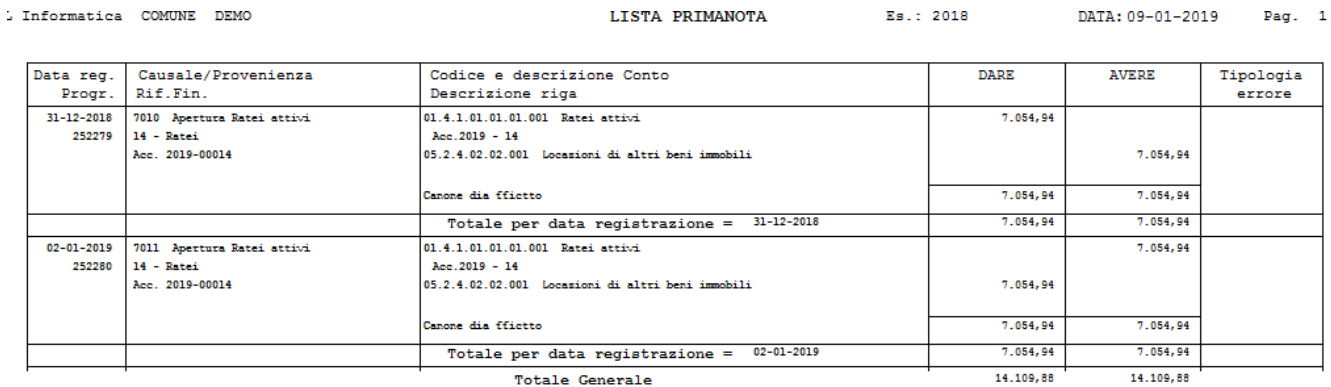

Le 2 registrazioni create sono memorizzate sul record dell'accertamento elaborato,

Quindi nell' accertamento 2019/00014, sono registrati i progressivi delle scritture negli esercizi 2018 e 2019:

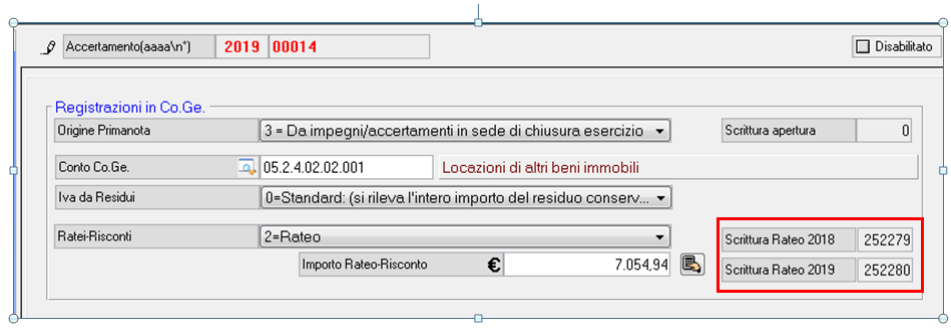

T. +39 0731 22911 Palitalsoft S.r.I. P.I./C.F. 00994810430 Cap. Soc. euro 135.000,00 i.v. Via Brodolini, 12 palitals oft@pecraccomandata.it 60035, Jesi - AN info@palitalsoft.it Società soggetta a direzione e coordinamento di Apra S.p.a. altre sedi: ISO 9001:2015 Via Porzio, 4 - Centro Direzionale - Isola G/1

Via Paganini, 57 62018, Potenza Picena - MC T. +39 0733 688026

Via Tacito, 51/B 41123, Modena - MO T. +39 059 847066

80143, Napoli - NA T. +39 081 5625276

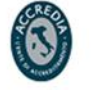

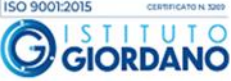

7

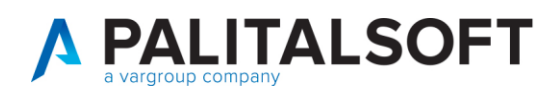

### **4.RISCONTO**

I risconti attivi sono spese la cui competenza è interessa oltre l'esercizio corrente anche esercizi futuri mentre il risconto passivo è un entrata la cui competenza interessa oltre l'esercizio corrente anche esercizi futuri.

### **4.1SPESE RISCONTO ATTIVO**

Il Risconto attivo è una spesa effettuata nell'anno corrente che però va a cavallo di due anni ad esempio il assicurazione di un automobile di 1200,00 € con periodo di competenza dal 01.09.2018 al 31.08.2018, quindi il costo dell'anno va diminuito della parte relativa all'anno successivo.

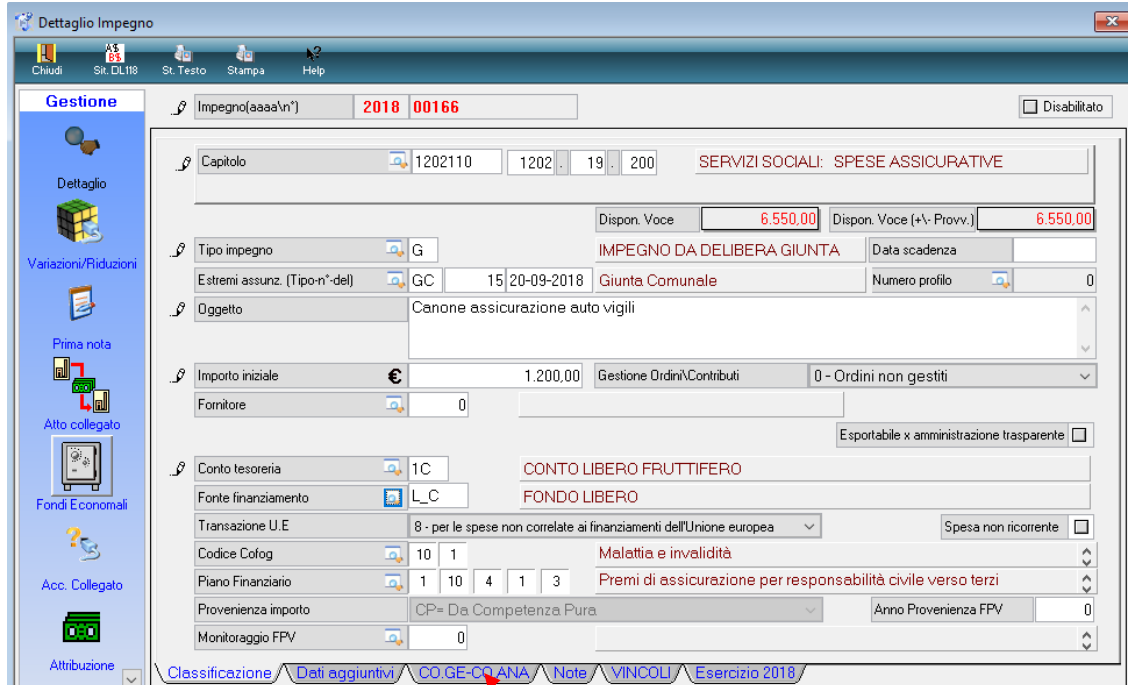

L'importo del rateo è gestito sugli impegni nella form dedicata alla Co.ge.. Mediante il tasto calcola vienne proposto l'importo da inserire.

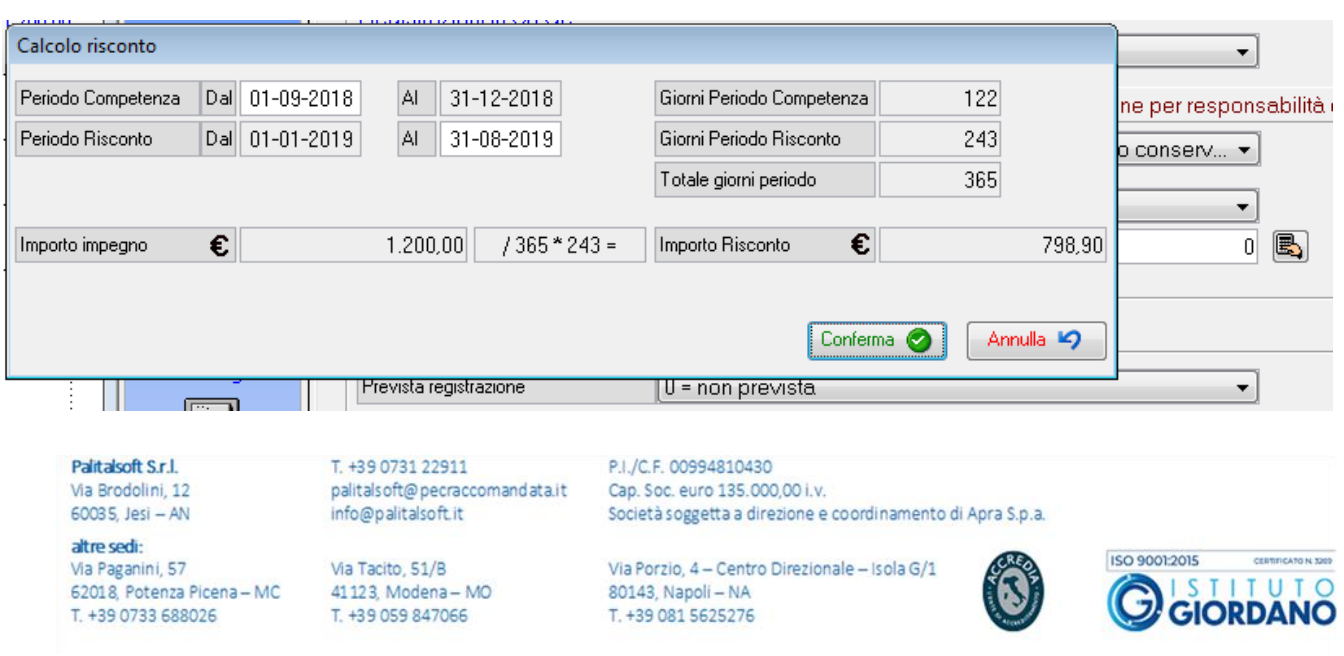

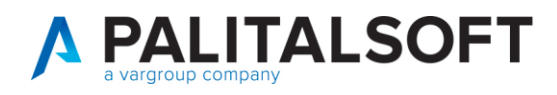

La quota da riscontare va inserita nell'impegno nell'apposito campo, cliccando su conferma viene riportata in automatico

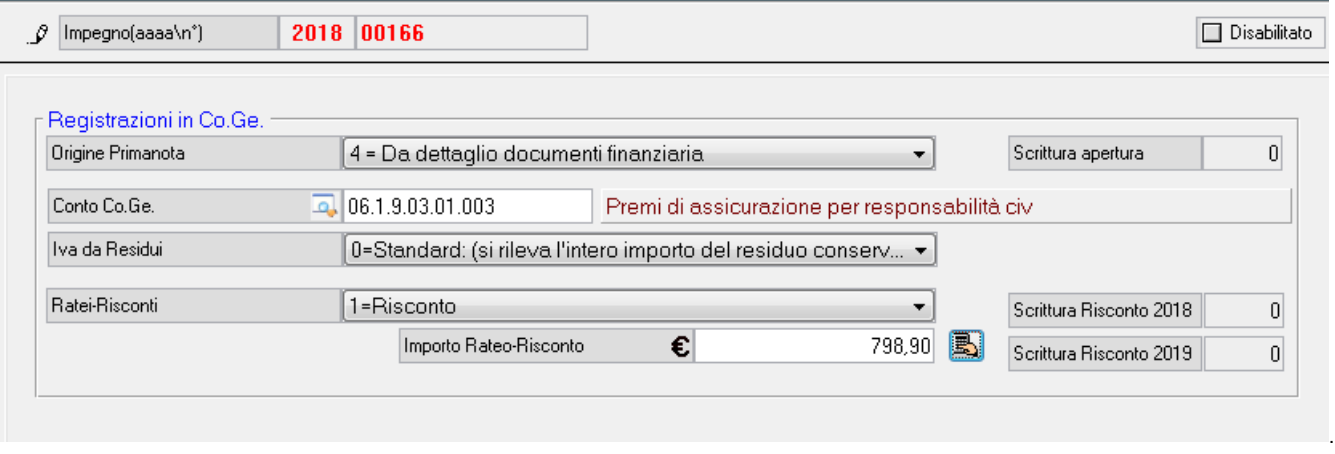

Nella creazione prima nota da impegni è stata aggiunta l'opzione

#### 6- **apertura risconto attivo anno corrente chiusura anno successivo**

L'opzione deve chiede la data di registrazione della prima nota per l'anno successivo , il default è 02.01.esercizio +1 , mentre quella di apertura è impostata al 31.12 dell'esercizio corrente. Le 2 registrazioni create sono memorizzate sul record dell'impegno elaborato.

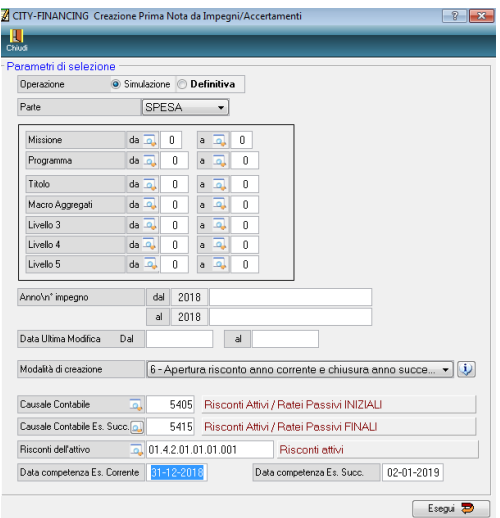

Il programma elabora tutti gli impegni 2018/xxxx che hanno l'importo risconto valorizzato La scritture prodotte sono :

Palitalsoft S.r.I. Via Brodolini, 12 60035, Jesi - AN

T. +39 0731 22911 palitals oft@pecraccomandata.it info@palitalsoft.it

altre sedi: Via Paganini, 57 62018, Potenza Picena - MC T. +39 0733 688026

Via Tacito, 51/B 41123, Modena-MO T. +39 059 847066

P.I./C.F. 00994810430 Cap. Soc. euro 135.000,00 i.v. Società soggetta a direzione e coordinamento di Apra S.p.a.

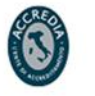

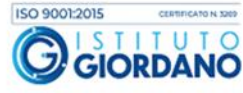

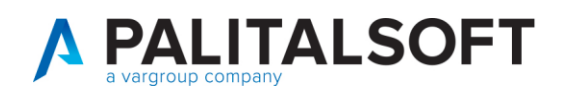

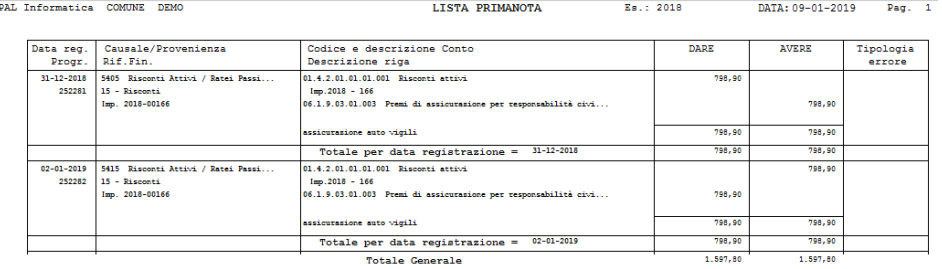

Le 2 registrazioni create sono memorizzate sul record dell'impegno elaborato, Quindi nell' impegno 2018/00166 dell'esercizio corrente sono registrati i progressivi delle scritture negli esercizi 2018 e 2019:

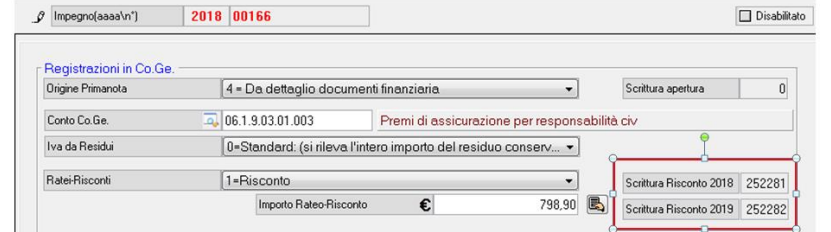

### **4.2ENTRATA RISCONTO PASSIVO**

Per le entrate il comportamento è il **DUALE** delle spese.

Il Risconto passivo è un' entrata effettuata nell'anno corrente che però va a cavallo di due anni o più anni ad esempio l'incasso di un affitto di 12.000 incassato anticipatamente a il primo settembre il ricavo riguarda fino a dicembre l'anno corrente fino agosto dell'anno successivo, quindi il ricavo dell'anno pari ha 12.000 va diminuito della parte relativa all'anno successivo. La gestione dell'importo avviene sull'accertamento nella form di Co.Ge. e per il calcolo si può utilizzare la funzione apposita(calcolatrice).

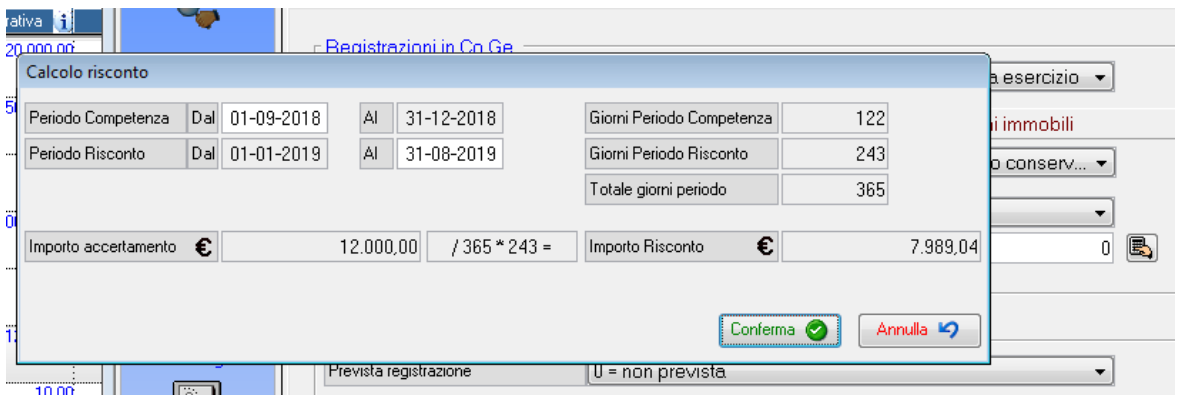

Cliccando su conferma viene inserito l'importo sul campo specifico

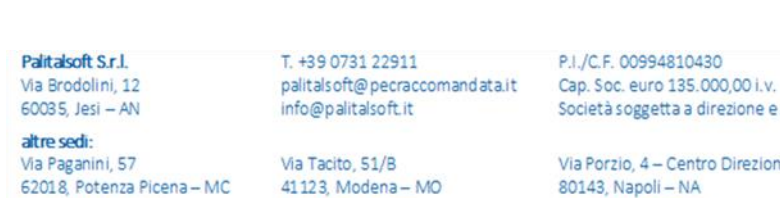

T. +39 059 847066

T. +39 0733 688026

getta a direzione e coordinamento di Apra S.p.a. 4 - Centro Direzionale - Isola G/1

T. +39 081 5625276

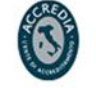

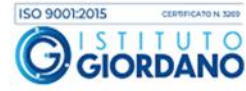

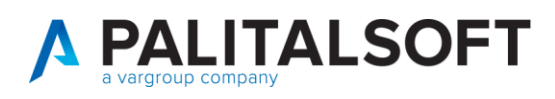

.

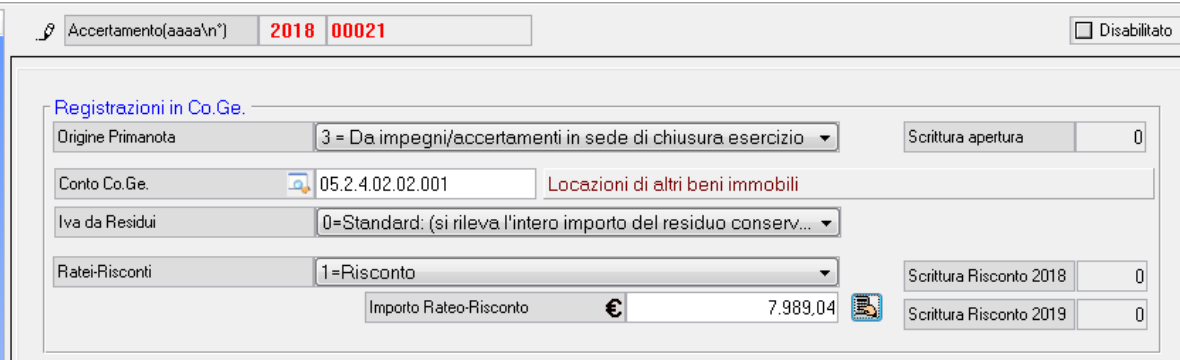

Nella creazione prima nota da accertamenti è stata aggiunta l'opzione 6- **apertura risconto attivo anno corrente chiusura anno successivo**

L'opzione chiede la data di registrazione della prima nota per l'anno successivo , il default è 02.01.esercizio +1 , mentre quella di apertura è impostata al 31.12 dell'esercizio corrente.

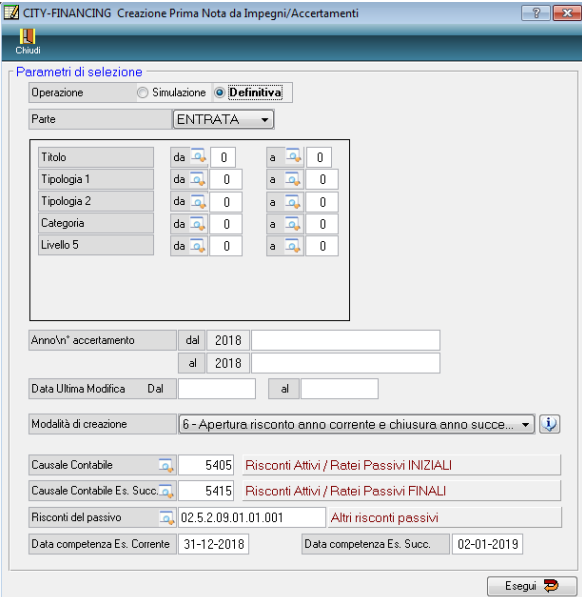

Se la scelta è 6 il programma elabora tutti gli accertamenti 2018/xxxx che hanno l'importo risconto valorizzato

# La scritture prodotte sono :<br>PAL Informatica COMUNE DEMO

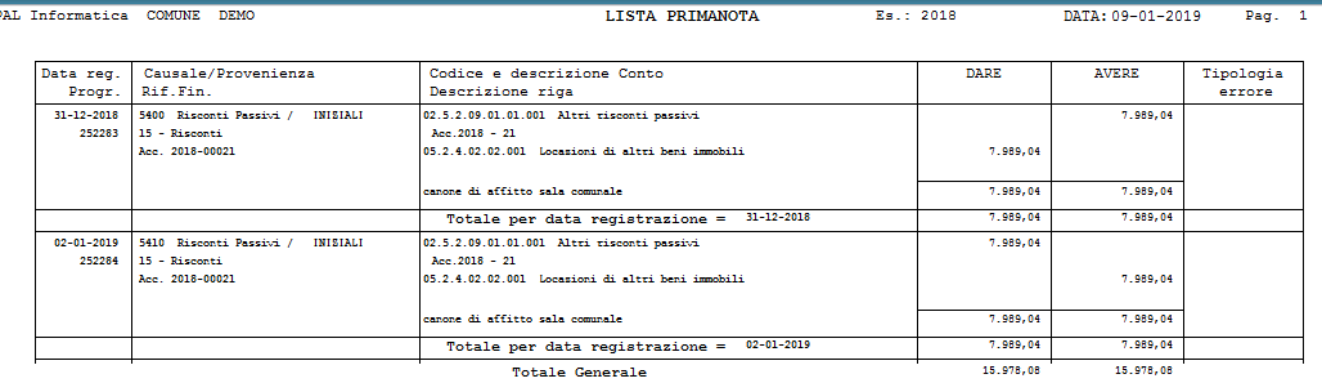

T. +39 0731 22911 palitals oft@pecraccomandata.it info@palitalsoft.it

P.I./C.F. 00994810430 Cap. Soc. euro 135.000,00 i.v. Società soggetta a direzione e coordinamento di Apra S.p.a.

altre sedi: Via Paganini, 57 62018, Potenza Picena - MC T. +39 0733 688026

Palitalsoft S.r.I.

Via Brodolini, 12

60035, Jesi - AN

Via Tacito, 51/B 41123, Modena-MO T. +39 059 847066

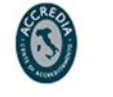

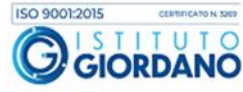

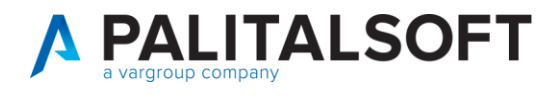

Le 2 registrazioni create sono memorizzate sul record dell'accertamento elaborato,nell'esercizio corrente. Quindi nell' accertamento 2018/00021, sono registrati i progressivi delle scritture negli esercizi 2018 e 2019:

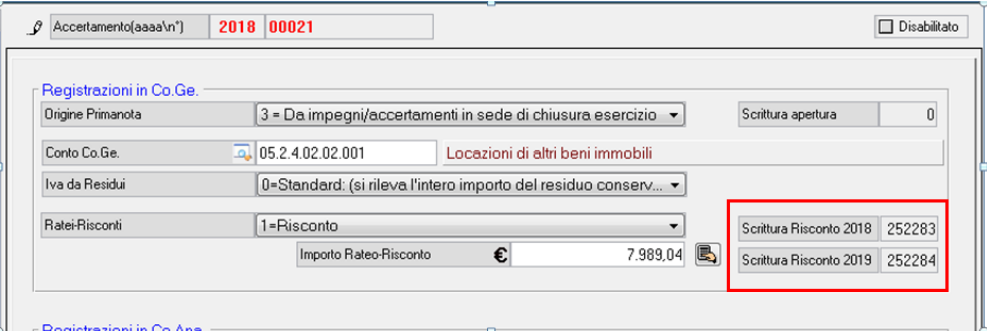

**4.2.1.1 Rilascio Implementazioni al software:**

La modifica è disponibile a partire dalla **release 7.02** ed è stata distribuita con gli aggiornamenti di dicembre 2018.

**4.2.1.2 Rilascio implementazioni al software (titolo4)**

La modifica è disponibile a partire dalla release 7.11 su CWOL – patch del 25.01.2023

EVENTUALI VINCOLI:

EVENTUALI CRITICITA'

#### **Palitalsoft Srl**

Palitalsoft S.r.l. Via Brodolini, 12 60035, Jesi - AN

Via Paganini, 57

T. +39 0733 688026

altre sedi:

T. +39 0731 22911 palitals oft@pecraccomandata.it info@palitalsoft.it

Via Tacito, 51/B 62018, Potenza Picena - MC 41123, Modena-MO T. +39 059 847066

P.I./C.F. 00994810430 Cap. Soc. euro 135.000,00 i.v. Società soggetta a direzione e coordinamento di Apra S.p.a.

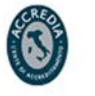